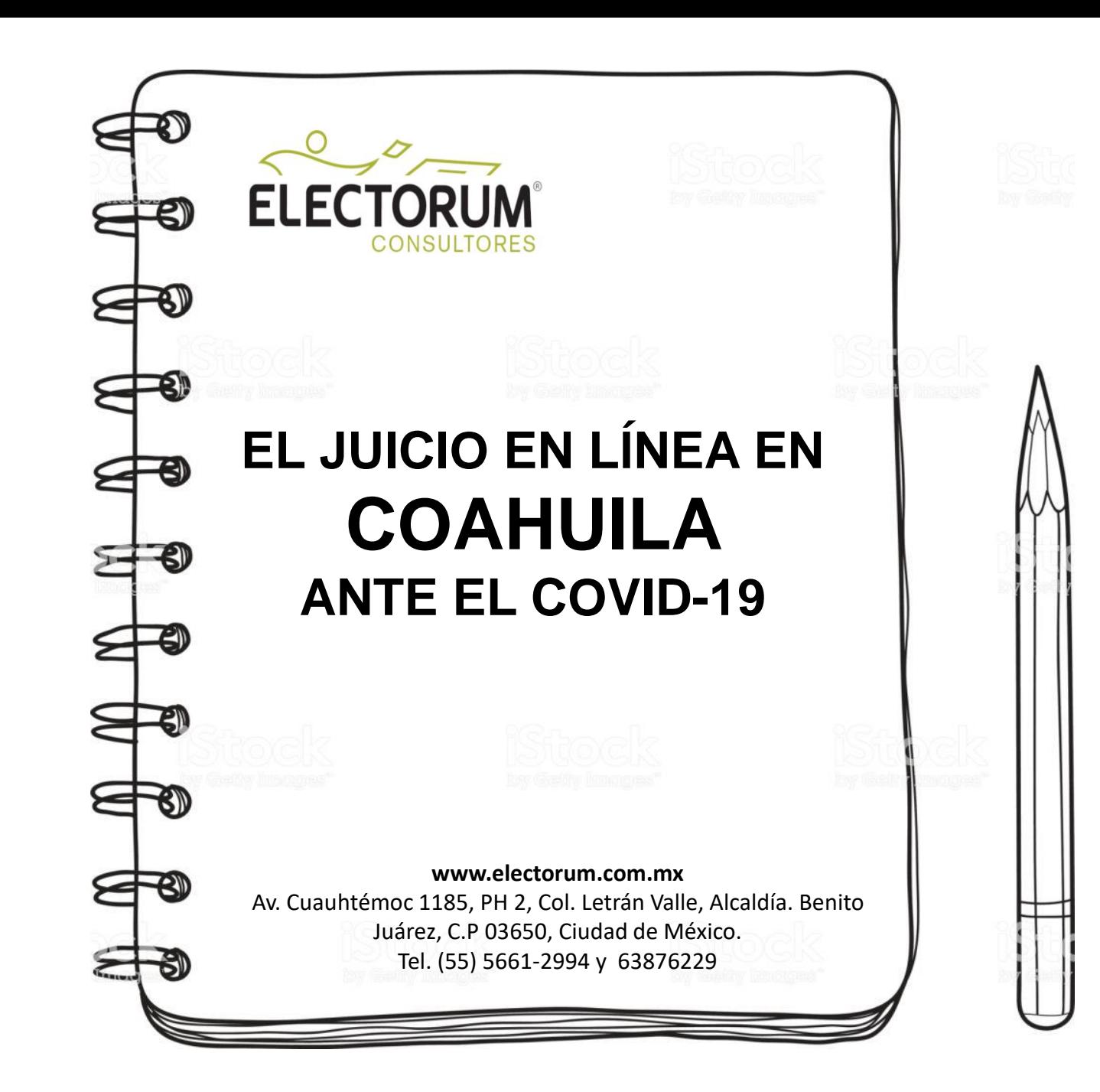

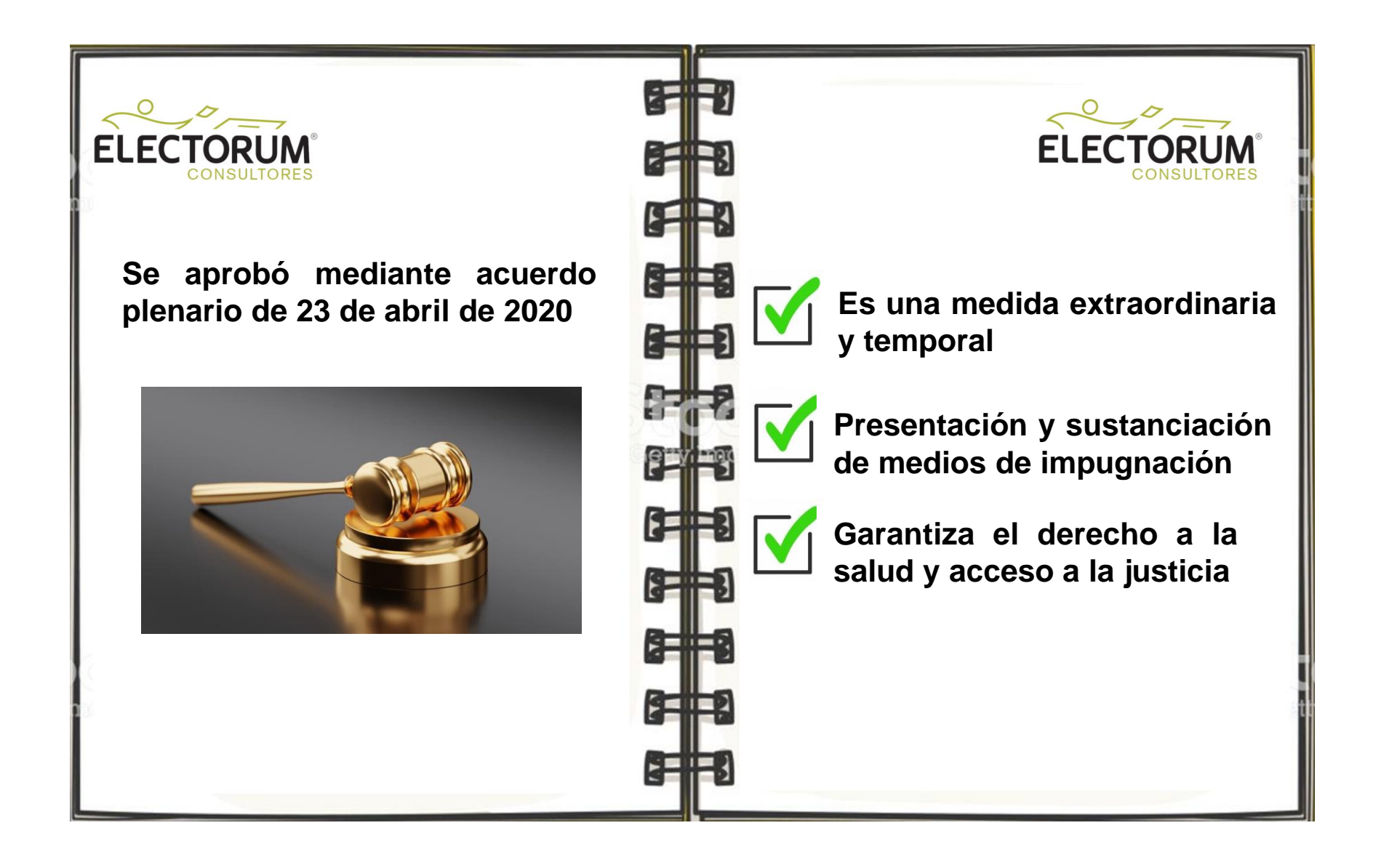

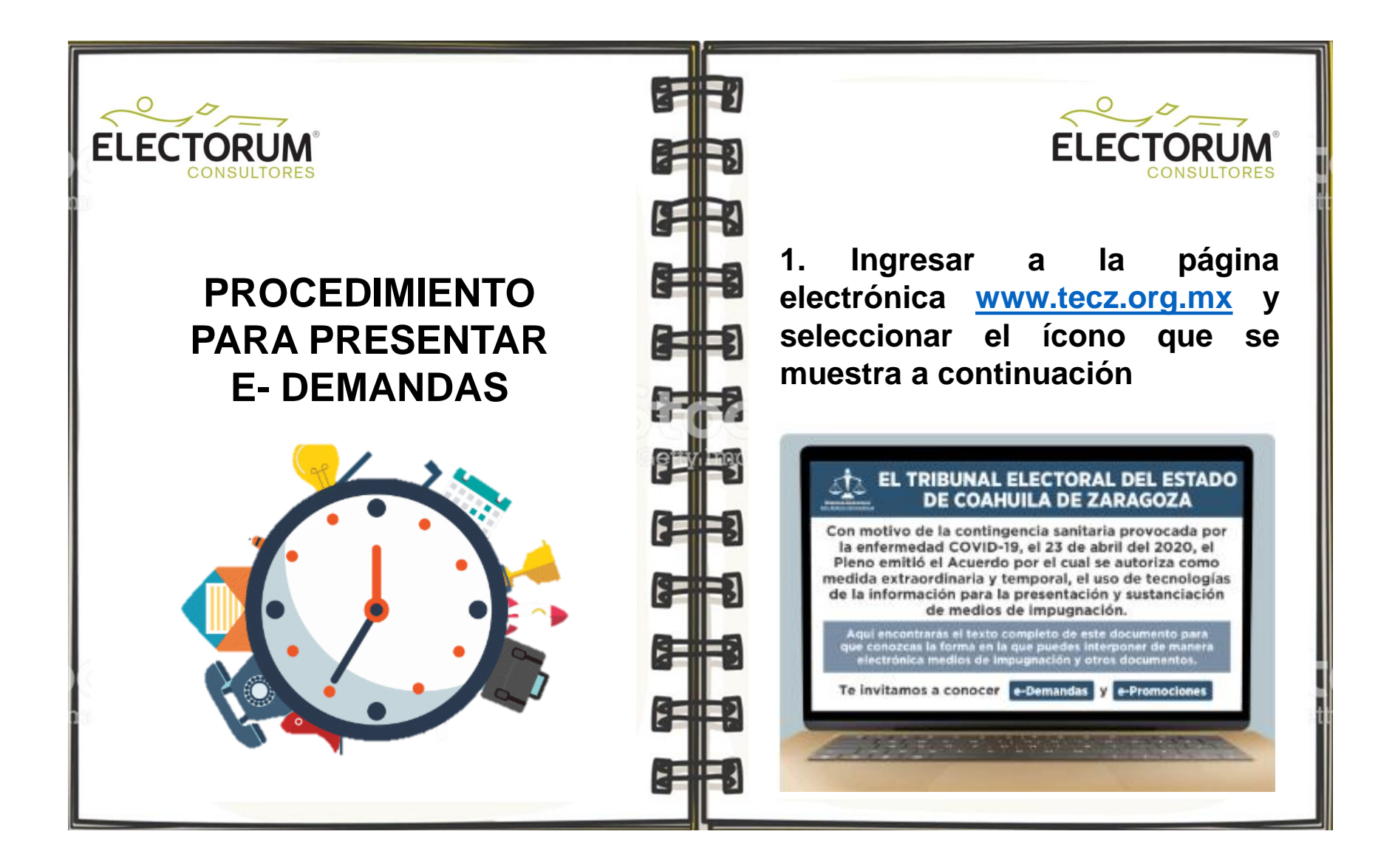

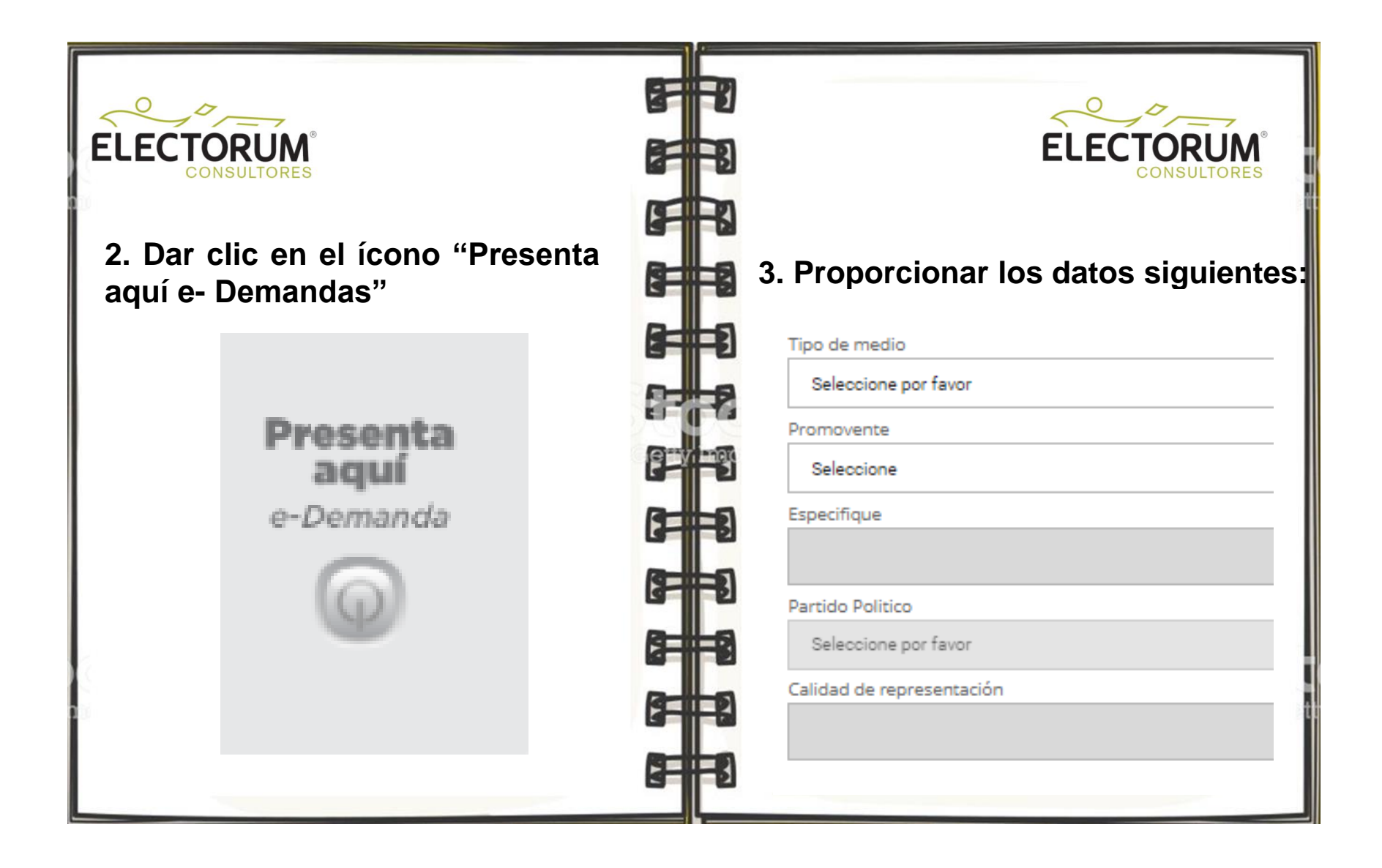

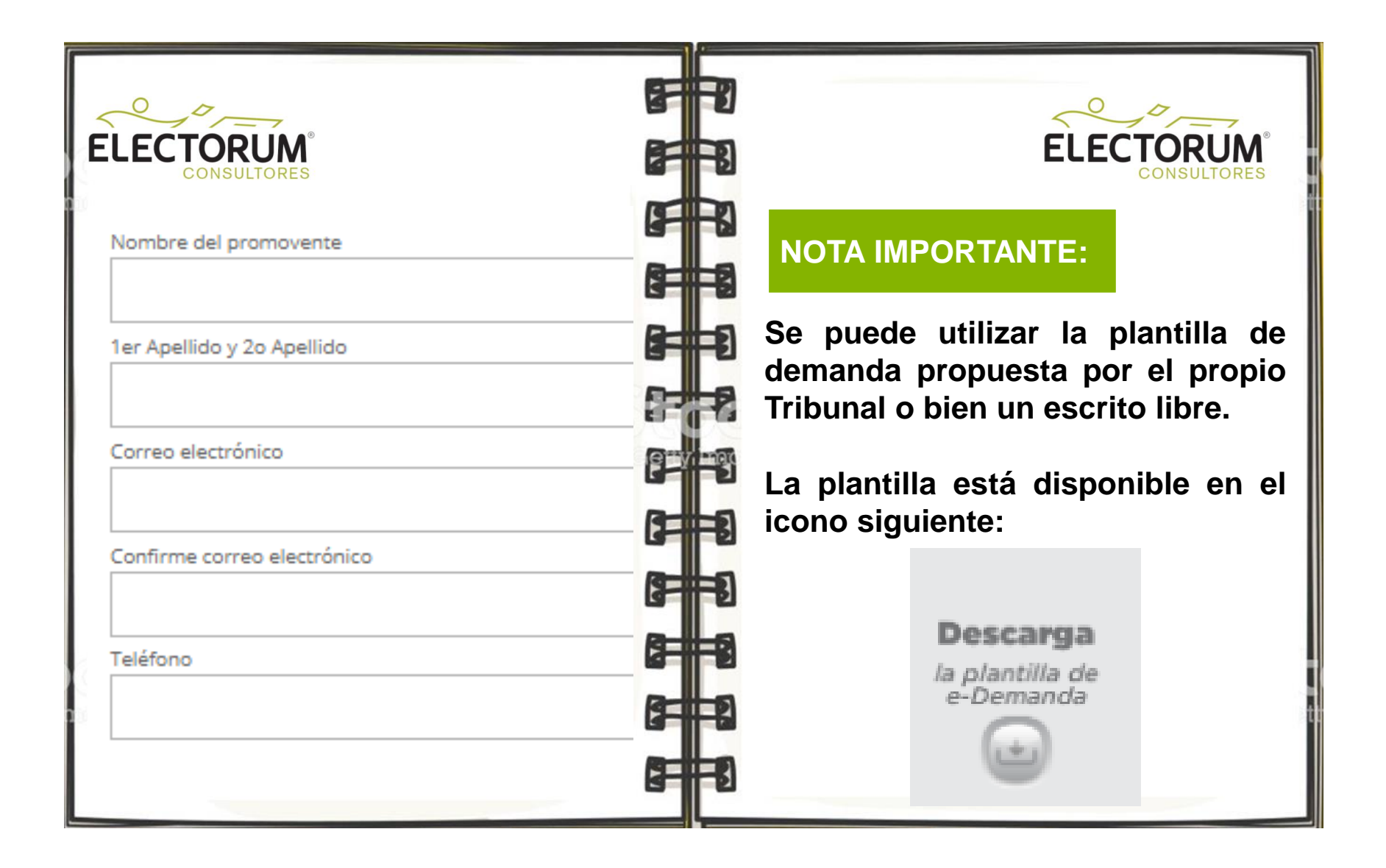

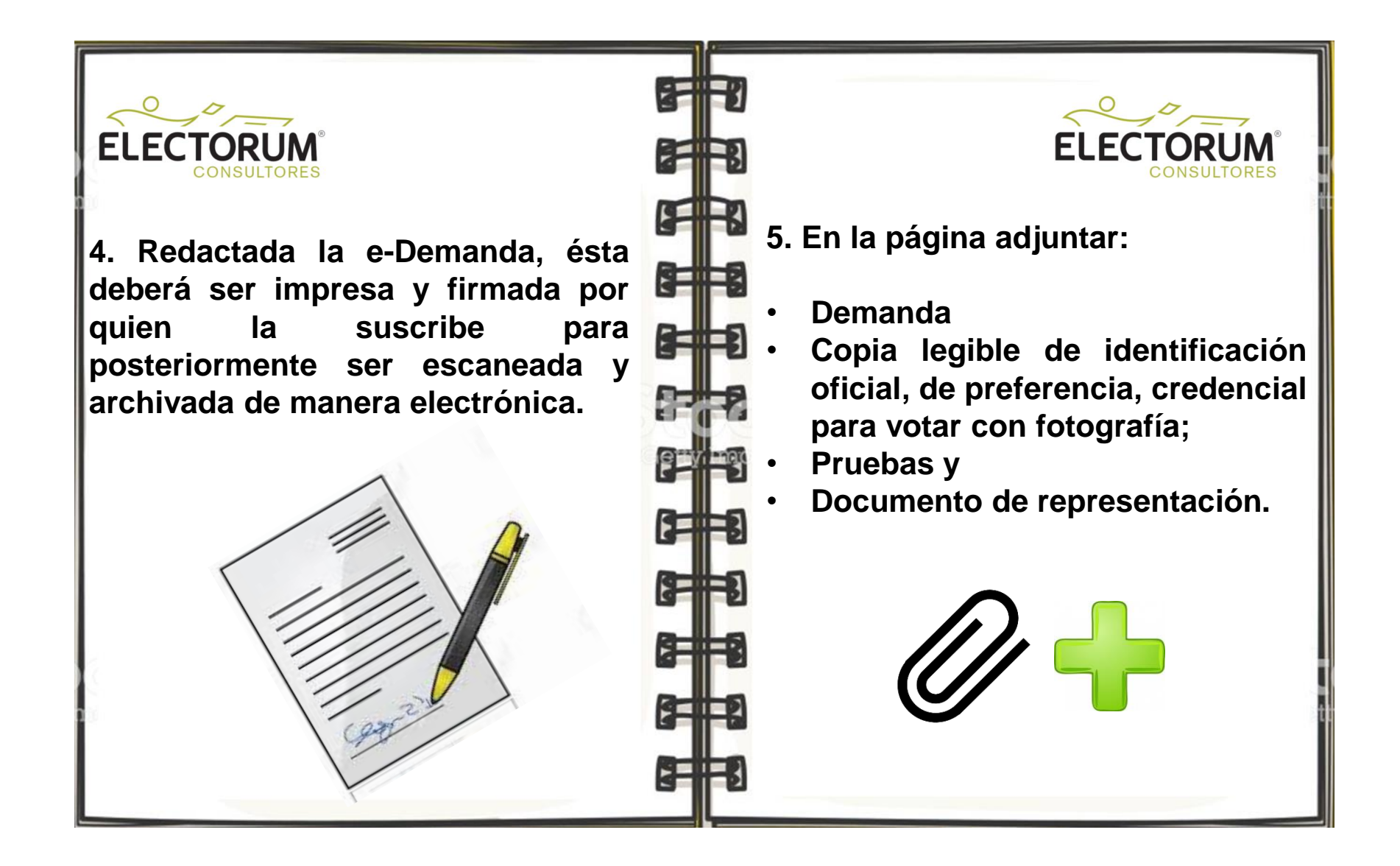

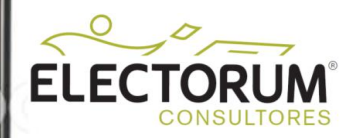

## **NOTA IMPORTANTE:**

**La presentación de la demanda y sus anexos surtirá efectos legales a partir de que se pulsa el botón "envío de la demanda"**

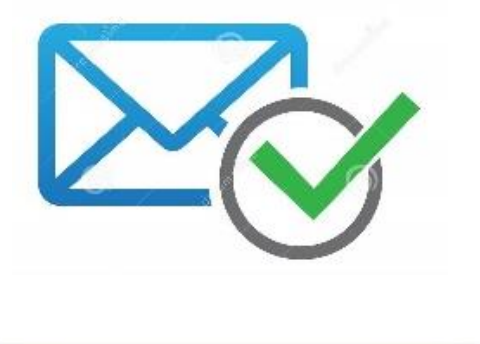

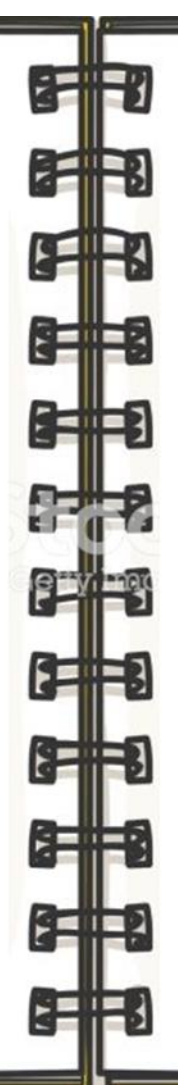

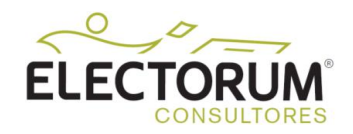

**Es responsabilidad de las partes verificar los datos y los documentos que adjunta, así como proporcionar la dirección de correo electrónico en que se realizarán las notificaciones electrónicas.**

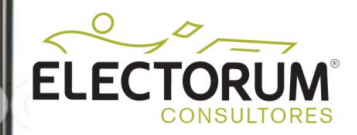

**6. El sistema remitirá de forma automática el acuse de envío de la demanda que contendrá los datos siguientes:**

- **a) Folio**
- **b) Fecha y hora de presentación**
- **c) Numero de archivos adjuntos**

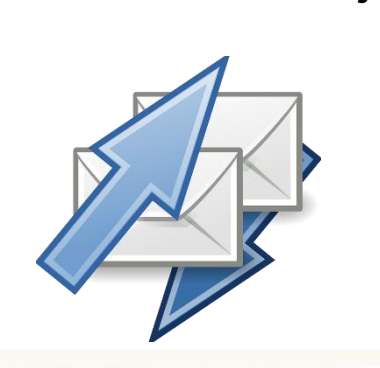

**NOTA IMPORTANTE:**

\$12

**SETTER** 

**THE** 

82H

汗肝

**En el folio también se indicará un código numérico único por usuario para la presentación de promociones posteriores al envío de la demanda.**

**ELECTORU** 

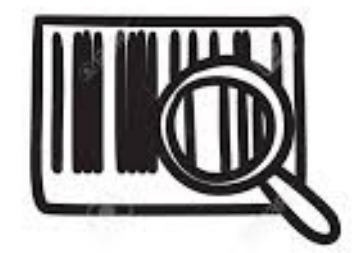

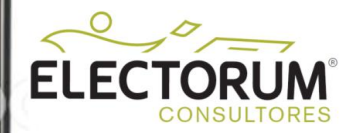

**7. Después de presentar la demanda, la Oficialía de Partes enviará al correo electrónico, el acuse respectivo, e indicará el número de expediente del medio de impugnación.**

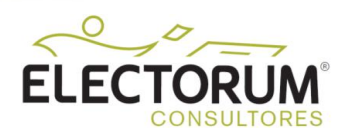

**8. Dentro de las 24 horas, la actuaría del Tribunal, notificará al promovente, vía electrónica o por teléfono, del día, hora y forma en que se llevará a cabo la diligencia de ratificación de la demanda que tendrá por objeto subsanar la firma autógrafa.**

**STIFB** 

纤带

汗門

821

8 HF

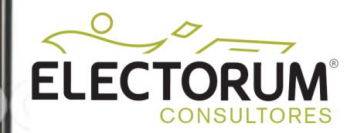

**Formato de los datos adjuntos:**

**Se considerarán como válidas las extensiones doc, pdf, pages o jpg, mp3, mp4, wav, mpg, entre otras.**

 $mp3$ 

jpg

doc

pdf

ŧz

ISE

**FIFE** 

8 HH

8 IFF

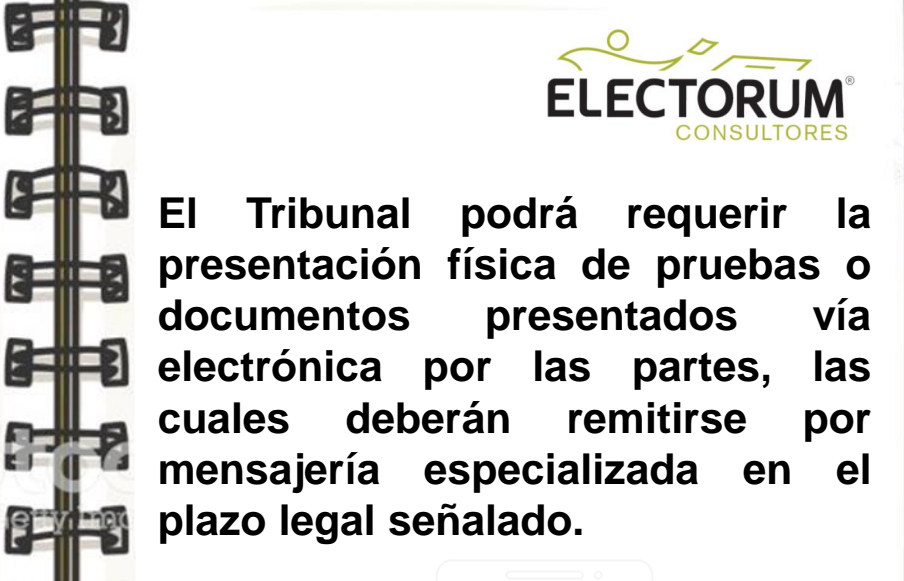

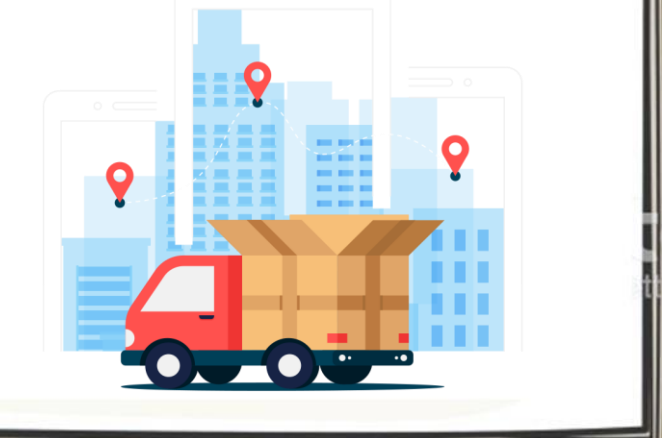

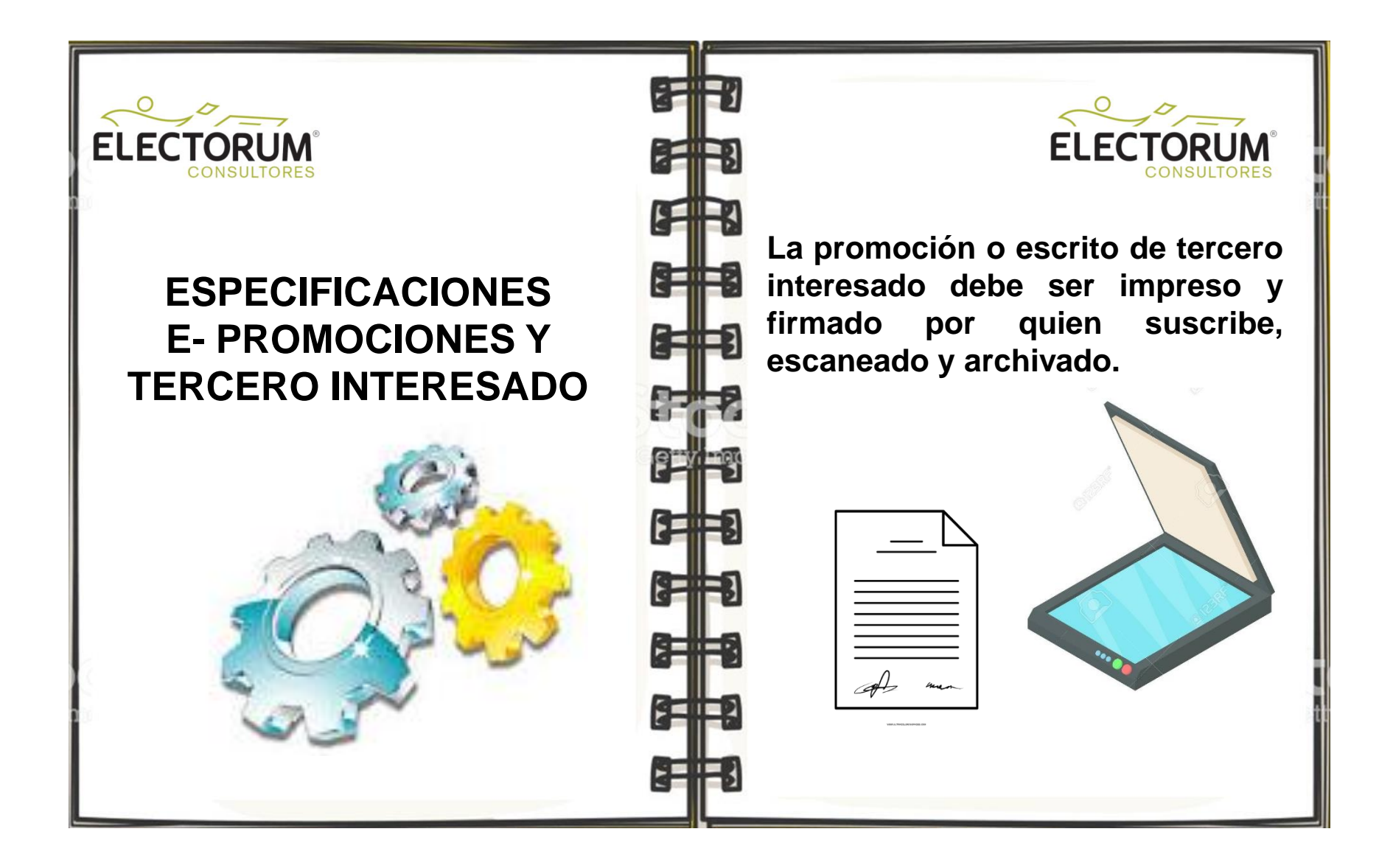

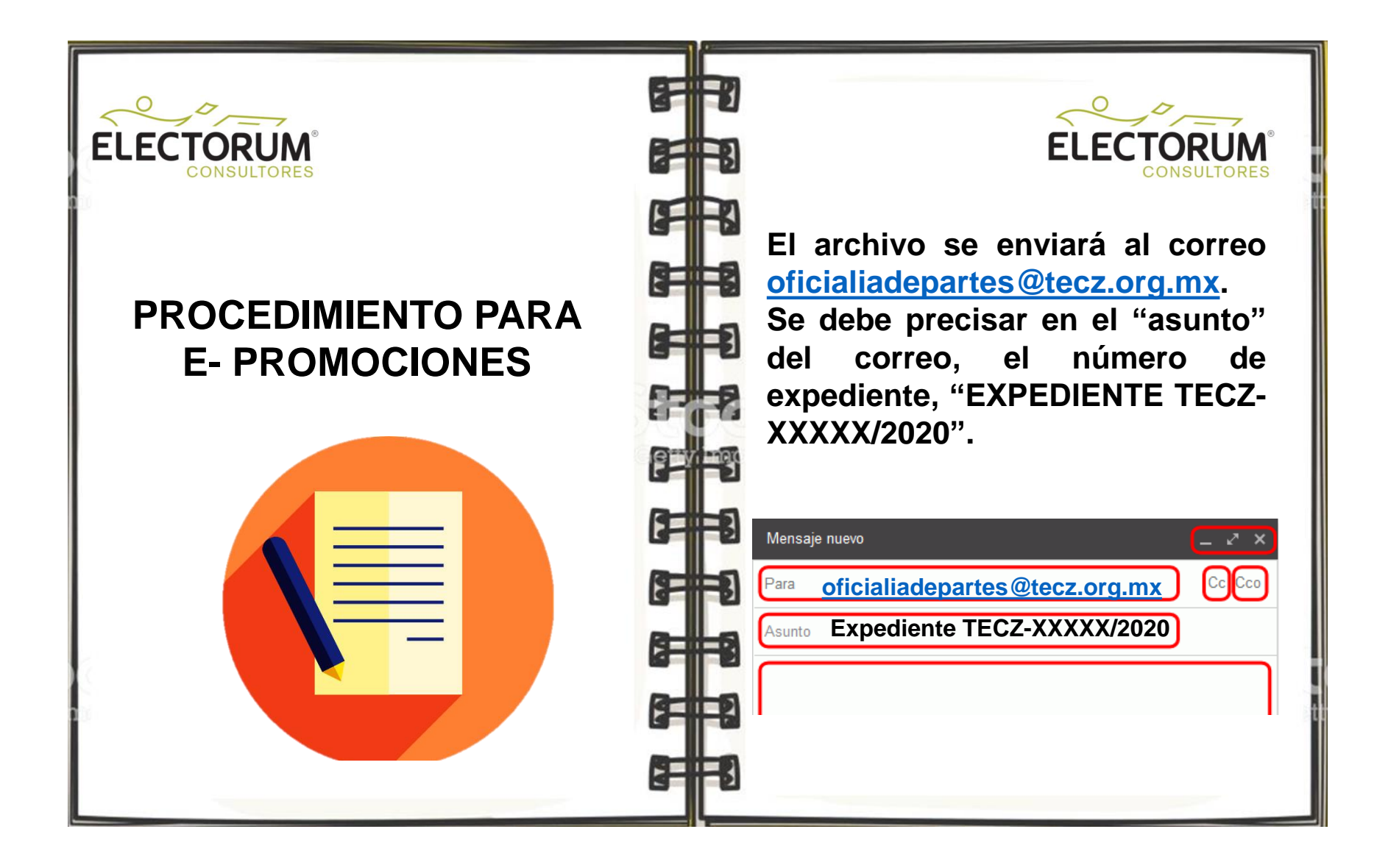

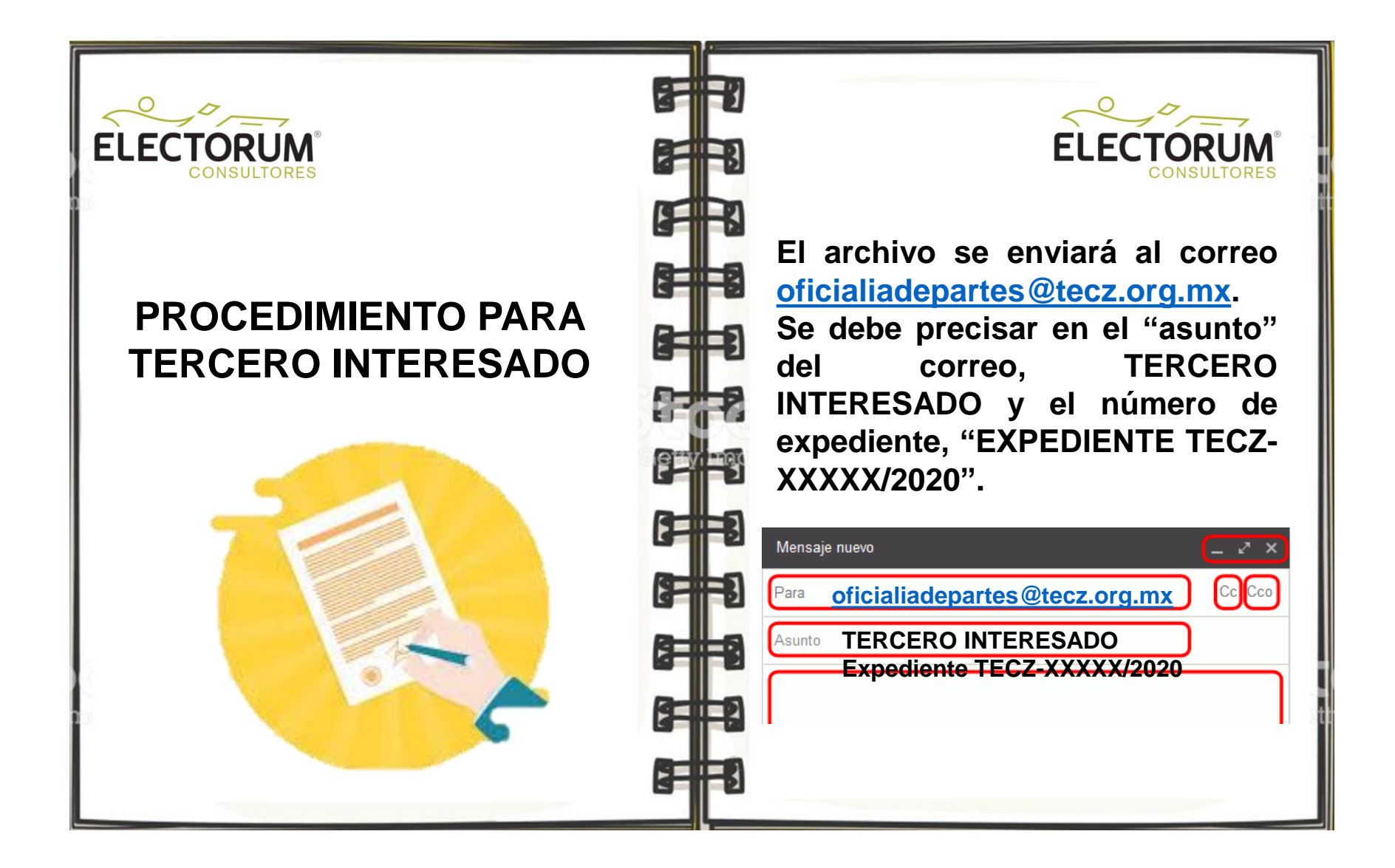

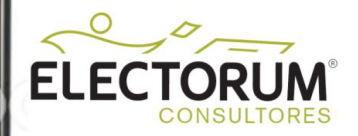

**La oficialía de partes realizará la recepción correspondiente y remitirá el acuse respectivo al correo electrónico autorizado por el promovente.**

**S#15** 

**Reilie** 

医带毛

87711

**SEWE** 

**La actuaría, notificará en el correo electrónico el día y hora en que se llevará a cabo la diligencia para ratificar la firma autógrafa de la promoción o escrito presentado.**

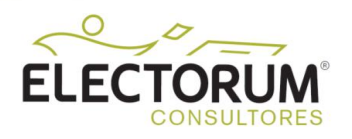

## **MUCHAS GRACIAS**

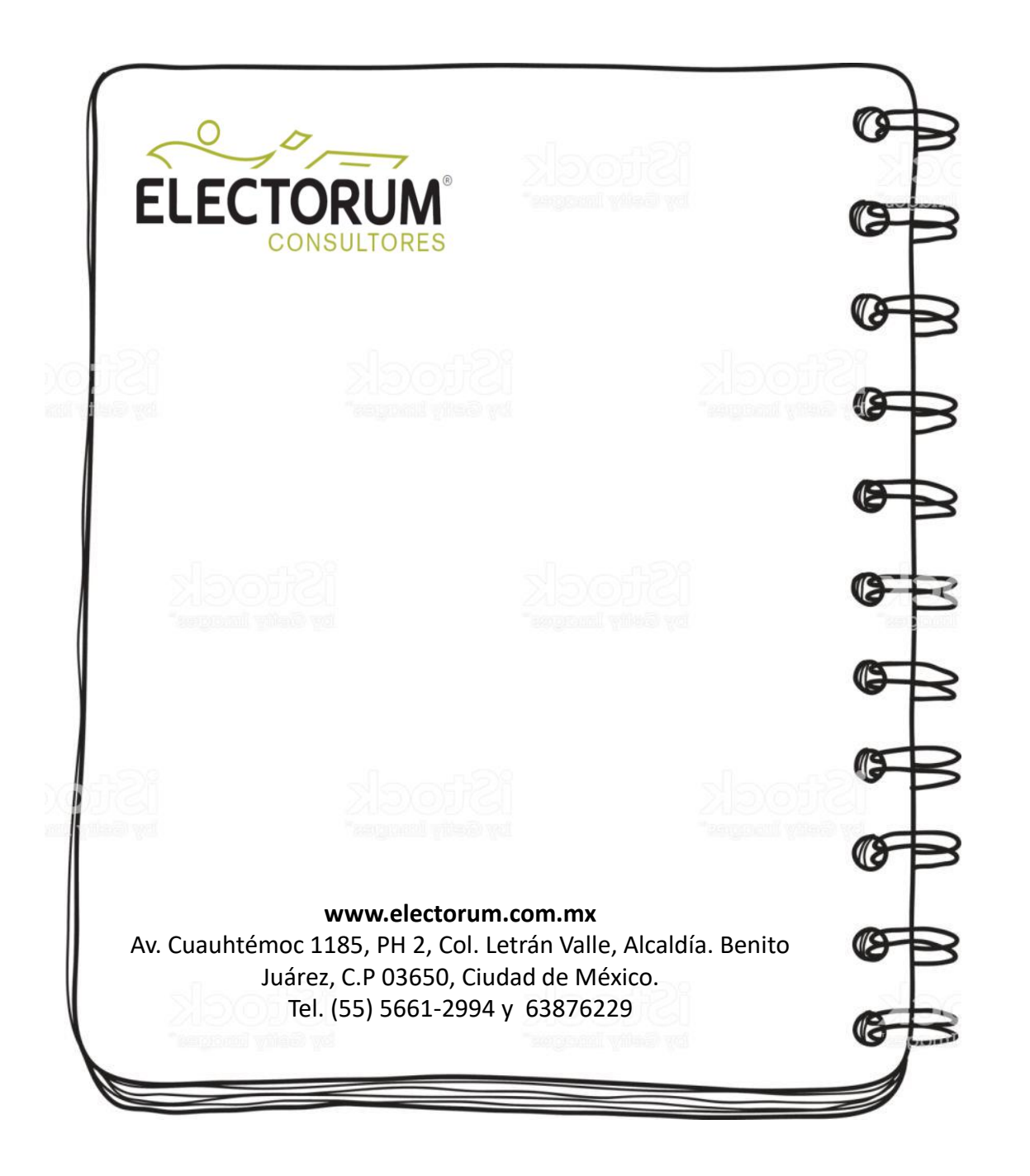